# **INSTRUCTIONS FOR ENTRY**

## **BASE BID WORKSHEET**

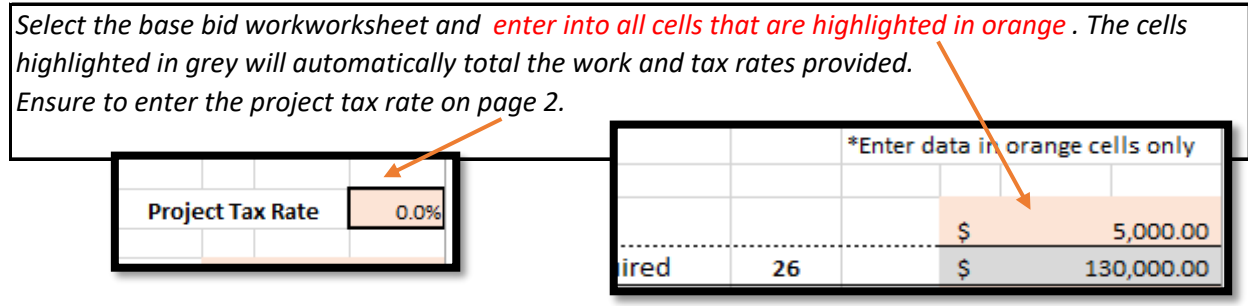

### **ALTERNATE BID WORKSHEET**

*If there is an alternate bid worksheet below, repeat the same steps as in the Base Bid with the different equipment specified. An example of an alternate bid would be through wall DHP's vs. Split System DHPs. Labor and Materials will be different; therefore, pricing for each scope needs to be provided.* 

## **EQUIPMENT AND SIGNATURE WORKSHEET**

*This is where you will enter manufacturer and model information for each product specified. The equpiment for both the base bid an any alternates will be listed here. You are only entering information into the orange cells. If there is not enough room in the line you can decrease the font size. Typed names will be accepted as signature.* 

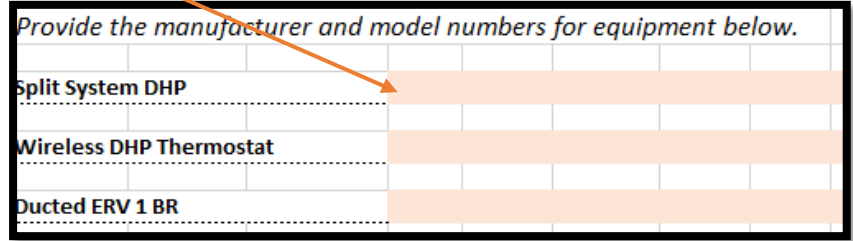

#### **TURNING IN YOUR BID**

*You will turn in this completed work book, with your equipment and signature page. If you would like to manually print this workbook and complete, you can do this as well. This has been presented as a tool to provide quality control checks for pricing on a project and per unit basis.* 

#### **QUESTIONS**

*If there are any questions or complications with this worksheet contact: Heather Eklund at heathere@kcha.org or (206) 214-1363 or JaNita Clairmont at JaNitaC@kcha.org or (206) 576-2132*